# Command Processor Preliminary Document

1

## I) Preliminary Info

- .. ~ .. ,... ........

)

)

**A)** The subprocess structure at the command level of a process contains 4 subprocesses.  $\iint$ The Bead ghost, which is a Yestage of the old bead, intercepts all of the old bead calls, user errors and interrupts **.2)** BEAD Services, which does the simulation of the old bead calls, as well as other services. $3$ The line collector, which talks to the teletypes.<sup>4</sup>The command processor, which handleSprimary control of the process, in conversation with the users teletype, and which this document describes.

The *Command processor actually contains* 3 separate programs. ()The command processor proper, which is used for calling subprocesses  $\lambda$ Services, which is used for a number of utility functions; and the Bead ghost, which is called by the Bead ghost subprocess to handle errors and interrupts. With one exception, each of these programs uses the same form of command line; a verb followed by O or more parameters. The verb and parameters are separated by 1 or more blanks, and the command line is terminated by 0 or<br>more blanks followed by a carriage return. The line may<br>have initial blanks which are ignored. With few exceptions, the parameters have a common struct-

ure, described below, which designate either a datum, an  $2)$  object or the location of a datum or bject.

II) Command Processor

The command processor accepts 2 types of command lines. The first type is the standard command line of a verb with 0 or more parameters. These cause special actions.. First I list those which will appear in the final version.

Note: In describing standard commands, I state the verb as typed, followed by what is expected of its parameters, if any.

i) Services<br> $S_{\mathcal{E}}$ nvicus

Causes control to go to Services

Next I list those used in the test version only.

**\_ س** i) USERBU1

Calls Bruce's debugger

ii) · HPROC jffl-OL

J to,., to...<br>Causes simulated APROC Forum, should be done exactly once per call of XIPROC.

iii) Ketth  $KFITH$ <br>Makes debug call on Keith's LOAD/DUMP/RECOVER<br>Now 41so attempts to simple mot of JPAUC

- **Bift** iv)
	- BILL Identifier Identifie Makes debug call on Bill Bridges Bead simulator.

Actually a Bead B6=0 call on Bead ghost)  $\lim_{u \to 0} \lim_{u \to 0} s^2 \lim_{u \to 0} s^2$ 

v) Crunch

Causes a Bead B6=4 call on Fake Bead ghost. Used for debugging parts of command processor subprocess,  $\hat{\boldsymbol{\mu}}$ angerous to use.

The second type of command accepted by the command processor is a subprocess call. This command starts with a standard parameter, nameing a file containing a subprocess descriptor for the desired subprocess. This is followed by  $0$ , 1 or 2 bead type parameters, separated by blanks. The line is terminated by 0 or more blanks followed by a carriage return. A bead type parameter is elther an identifier or an integer. (See standard parameters.)

with a dubus call

ulls directors

 $M115$  and  $N$ .  $6 \mu \nu$ y  $\alpha$ ll.

vi)

III) Services and Bead Ghost

All command lines here are of the same form, a verb followed by O or more parameters. What follows is a list of the verbs, and what they expect to be provided by their parameters. Most parameters are standard. Most verbs are common to services and Bead ghost; some are used by one program only and are so indicated. All verbs are to be typed as written.

### 1.1) FIN (Services only)

Returns control to the command processor

1.2) RETRY

(Bead ghost only)

If the Bead ghost was called by an error or interrupt, and the calling subprocess is in the middle of an XJ then that XJ will be repeated; otherwise same as return.

## 1.3) RETURN (Bead ghost only)

The subprocess calling the Bead ghost continues at its next instruction.

c;. PURIE

> Reduces subprocess call stack to initial valve. Deletes all user subprocesses.

2.1) P.ASCII

Changes mode of PDATA to 4 bits, 7 bits, ••• , 7 bits

2.2) P.FULL

Changes mode of PDATA to 60 bits

2.3) P.INST

Changes mode of PDATA to 15 bits, 15 bits, 15 bits, 15 bits

3.1) IN.OCT

Causes all integers without trailing 'D' to be read in octal.

3.2) IN.DEC

Causes all integers without trailing 'B' to be read in decimal

Jusanes (reluncernation) *JA~t((#,J '1c/trtp" ~,rt47*  $\int_{\mathbb{R}^2}$  in middle "

### 4.1) PDATA Datum

Prints the datum in current print mode

4.2) PDATA Datum.Loe Count

Prints several datum words in current print mode. An interrupt will stop the printing with no damage. (Except in current test mode, while printing from a disk file.)

4

4.3) PCAP Object

Prints in octal the contents of the 2 words of the capability.

 $4.4)$   $0.5944y$ <br> $\downarrow$   $\downarrow$ 

5.1) MDATA Datum Datum.Loe

Moves datum to given datum.loc, 1 word only

5.2) MCAP Object Object.loc

Moves object to given object.loc, 1 object only If the object is a disk system object, and the object.loc is a directory.loc, it forms a *hed* link.

6.1) NEWV Identifier

Creates a variable of given name. Maximum of 8 characters in the identifier. (Current maximum number of variables is 10.) A variable can hold either objects or data.

Kiuv  $6.2)$  NIIIV Identifier

Destroys named variable

7.1) VIEW Datum

Prints out the contents of the 3 words of a subprocess call stack entry. The call stack entry named depends upon whether in Bead ghost or services.

- A)
- Services<br>O Services itself (printer and XJ address ball)
	- l Beads, which called services
	- 2 Builder
	- etc.

B) Bead ghost

prounter -1 Bead ghost itself (printer and XJ address batt)  $f(x)$   $f(x)$ 

O The Bead ghost subprocess

1 Calling subprocess

etc.

8.1) NEWOF Directory. Loc

Creates a disk file, of current shape, in the given  $\partial$ .  $\partial \partial$ .  $\partial f$   $\partial f$ given name. The access key part of the directory. loc

5

is ignored. Makes a non scratch entry.

8.2) NEWDR Directory. Loc Datum Datum

 $q \mid$ ) かんと \$48 KINOBJ OBJ Creates a new directory, of site given in first dostroys the dosest datum, with given name. The access key part of the  $q_{\mu}$ directory. loc is ignored. Makes a non scratch entry. 89 DELUNK Directors. LUC  $\mu$   $\mu$ ,  $\mu$ ,  $\mu$ ,  $\mu$ ,  $\mu$ ,  $\mu$  and  $\tau$  and  $\tau$  are second datum is the accounting block flag.  $L_1$  $M_0$   $M_0$   $M_1$   $M_0$   $M_1$   $M_1$   $M_2$  actions which are in for test purposes only. Let of low O. with the final version they will either disappear entirely  $\mathcal{C}$ stwys Re objector appear in heavily modified form. in the medication H&ER Identifier (services only) Τ., dunership entry oud Then The Sets the running user hame and creates a temporary entry itself, directory. Should be called once only per call of  $2(4.4)$  $Q_0$  DISPLAY OBJ **XROOT.** diplans inter information as The object, only this use implemented for ers allocation with: 3)  $BUB$   $BUE$ in which ask it prints The 8 words in octobe. Calls Bead with .. STOP . (The real Bead, ancestor

of XROOT.)

#### **CRUNCH**  $T.4)$

 $(0.1)$ joint time object Loc **PET** FAIENOT If There is a temporary " noctory with stand 59 The y, was name, it is obtained, alloption 6.ts except user alless are tuned off and The womend proceeds as  $in$   $m(A_p)$ 

Causes a Bead  $x\circ$  STOP call (B6=4) to be made on fake Bead ghost. Used for debugging parts of the command processor. Even more dangerous here than under the command processor.

 $obs$  ect. Lec The parameter is evaluated as a standard ED FMENOP parameter with a special standard scondist  $(0.2)$ Port used during Losen un le nomme a pointenant directors. This The poison acts of

 $x^{(1)}$ 

 $k \notin$ 

Additional jost community for SERVICE & Bud ghast

 $B$  $E$ A $DS$  $E$  $MS$ 

causes y nouds of earn information from BEADS Fogetate print of Munesa callon BEADS to get the information. See document on excess in BEADS

BEADS OBUL

.<br>أحيا الأصنان

Causes Bends to mune instep cullon June Bordshists. Coursing disystem has crashed message,) Dungerous to use.

C-ETBDFILE paraml paramz

 $(senvives on | \tau)$ 

geb a filt (or other object) from old Bood. places  $j$ 4  $v$ ario bl e  $\theta \bar{v}$  ADP

 $N$  $E$ <sup> $W$ </sup> $B$  $L$  $K$   $\hat{H}$   $\hat{H}$ 

 $f_{i}$ 

coantes a duta storm in the given file at the simm voldess.  $d$ su or ens  $f$ il a

 $K_{1}u_{L}B_{L}u_{L}$ 

creater a wlater a duter block fum the siven file at the pires address, disn or eas file.

 $\begin{array}{c}\n\left\langle \frac{x}{2}\right\rangle^{(1)} \\
\left\langle \frac{y}{2}\right\rangle^{(2)} \\
\left\langle \frac{y}{2}\right\rangle^{(1)} \\
\left\langle \frac{y}{2}\right\rangle^{(2)} \\
\left\langle \frac{y}{2}\right\rangle^{(2)} \\
\left\langle \frac{y}{2}\right\rangle^{(2)} \\
\left\langle \frac{y}{2}\right\rangle^{(2)} \\
\left\langle \frac{y}{2}\right\rangle^{(2)} \\
\left\langle \frac{y}{2}\right\rangle^{(2)} \\
\left\langle \frac{y}{2}\right\rangle^{(2)} \\
\left\langle \frac{y}{2}\right\rangle^{(2)} \\
\left\langle$ 

haram harams directory. Luc

outeins afile from the old Board with nume parum, parunt Creates a disa file with same broomsize in given directory with given hume, capies the ELS file to the  $new$   $dis$   $f7/e$ .

IV) Standard Parameters

These are used to define one of the following:

Datum  $-60$   $\stackrel{5}{\text{B}} \stackrel{5}{\text{CF}}$  word Object -Capability  $\delta$ .t Datum.Loc -Location of a 60  $\cancel{B/F}$  word, examples are a file and file address, or a subprocess memory address.

Object.Loe Location of a capability, examples are a list and index; or a directory $\rho$  name name and access key.

Identifief- String of characters

A) A standard parameter is written as a sequence of identifiers, integers punctuation marks. Identifiers are composed of letters, digits, periods and quoted characters (see below.). An identifier starts with either a letter or a quoted character.

Integers are composed of digits, with possibly a trailing 'B' or 'D'. With a trailing 'B' it is read in octal, with a trailing 'D' it is read in decimal. Otherwise it is read in the current input mode. Maximum value is 60 Bits.

A single quote mark quotes the following single character. It makes that character part of an identifier. Any character except carriage return can be quoted. In particular, a single quote mark itself can be quoted.

All other single characters not part of identifiers or integers are punctuation marks.

B) Standard parameters are either atomic expressions or compound expressions. Every expression has an immediate value and a valie determined by content. A content specifies a<br>type of valie desired. Examples are Datum, Object, Datum.loc or Identifier. Some contents can be very specific, for example, Directory.loc.

A content valve is computed by first computing the immediate val $\vec{y}$ e, compare this with the content and do any further evaluation necessary. For example, if a datum is desired, and the immediate valve is a datum.loc, obtain the valve from the location. This evaluation procedure is defined more completely in C.

The atomic expressions are identifiers or integers. The immediate val $\ddot{\bm{\psi}}$ e of an identifier is the string of characters composing the identifier. The immediate valve of an integer is a 60 Bit datum read in octal or decimal depending on the current input mode and whether the integer has a trailing 'B' or 'D'.  $\overline{A}$  trailing 'B' causes the integer to be read /~n octal. A trailing 'D' causes the integer to be read in */*  decimal. With no trailing 'B' or 'D' it is read in the current input mode.<br>We now list the compound expressions. For each one we

specify the content of each subexpression, and the immediate valve of the whole expression. We also say how this immediate valve is computed. For some compound expressions with exactly one subexpression, the immediate value is that of the subexpression; we indicate that with the word 'identity'.

Each compound expression is given as a production in a content free grammar. The terminal symbols are:

> $\lambda,$  #, \$, +, -, \*, /, (, ),: and, which stand for themselves;and a number of key words which stand for themselves

The nonterminals appear at the left of the productions below, so no more need be said except that Loc. exp is the name of the whole class of expressions.

Anle

1.1) LOC.EXP ::=LOC.TERM

(Identity)

1.2) LOC.EXP ::=LOC.EXP # INTEGER.EXP

Contexts: LOG.EXP

Object Datum

Result: Indexed.Obj

Typical examples are an indexed slot within a clist, or an address within a file.

INTEGER.EXP

1.3) LOC.EXP ::=  $\# \text{INTER. EXP}$ 

Contexts: INTEGER.EXP Datum

Result: Subprocess index

Used for reference to core or clist of a subprocess that has called the Bead ghost. Not available except in the Bead ghost.

1.4) LOC.EXP ::=  $$ REG$  # INTEGER.EXP

Contexts: INTEGER.EXP Datum

Result: Register index

Available only in Bead ghost. Used for referring to the registers of a subprocess that has called the Bead ghost.

2.1) LOC.TERM ::=LOC.PRIM

(Identity)

2.2) LOC.TERM ::=LOC.PRIM > IDENTIFIER

Contexts: LOC.PRIM IDENTIFIER Object Identifies

Result: Scan list loc

Used for making a scan list reference.

138 ACCLERA & LIDERIFTER Contexts: HORNIFIER Menthies

The scan list used is the standard scan list currently associated with the process.

8

2.4) LOC.TERM ::=LOC.PRIM : IDENTIFIER  $\frac{4}{3}$  LOC.PRIM

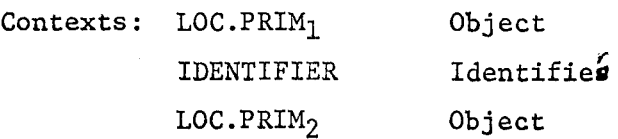

Result: Directory loc

A directory loc is formed, using 1st object as a directory, the identifier as the name, and 2nd object as an access key.

2.5) LOC.TERM ::= LOC.PRIM : IDENTIFIER

Contexts: LOG.PRIM Object

IDENTIFIER Identifier

Result: Directory loc

A directory loc is formed as in 2.4 using the null access key as access key.

3.1) LOG.PRIM : :=WORD.EXP

(Identity)

4.1) WORD.EXP  $::=INTEGR.$ EXP

(Identity)

4.2) WORD.EXP  $::=$ WORD.PART

> Contexts: WORD.PART Word.part Result: Datum

Ignores the bit count field of the word.part, and takes as valve the datum part.

4.3) WORD.EXP ::=WORD.EXP, WORD.PART

Contexts: WORD.EXP WORD.PART Datum Word.part

Result: Datum

The 1st datum is shifted left (end off) by the amount of the bit count in the word.part. The result is then or'd with the datum part of the word.part.

5.1) WORD.PART ::=INTEGER.EXP INTEGER. "YP

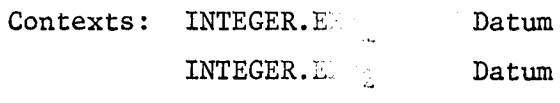

Result: A word.part

The resulting word.part consists of a bit count and a datum part. The bit count is the first datum. The datum part is the second datum.

(Note: for 6.1 to 8.3 The contexts and result are all datum)

6.1) INTEGER.EXP : :=INTEGER. TERM

(Identity)

- 6.2) INTEGER.EXP ::=INTEGER.EXP+ INTEGER.TERM 60 Bit integer addition
- 6.3) INTEGER.EXP ::=INTEGER.EXP INTEGER.TERM

60 Bit integer subtraction

 $6.4$ ) INTEGER.EXP ::= + INTEGER.TERM (Identity)

6.5) INTEGER.EXP ::= - INTEGER.TERM

60 Bit l's complement. Except for 0, same as 0- datum. A -0 will produce all bits on.

7.1) INTEGER.TERM ::=INTEGER.PRIM

(Identity)

7.2) INTEGER.TERM ::=INTEGER.TERM \* INTEGER.PRIM (not yet implemented, probably 48 bit multiplication)

7.3) INTEGER.TERM ::=INTEGER.TERM/ INTEGER.PRIM

(not yet implemented, probably 48 bit division)

8.1) INTEGER.PRIM ::=IDENTIFIER ~~~  $::=IDENTIFFIER$   $\qquad \qquad if \qquad I \neq t$ **fix the result.** 

8.2) INTEGER. PRIM ::=INTEGER

The valve of the integer is the result

8.3) INTEGER.PRIM ::= (LOC.EXP) (Identity)

 $8.4)$  Integer, point  $12 - 1$  identifies<br>If  $R = 10e^{4x}$  hes avalues as<br>Euch estated a variable, Pactuality

C) Evaluation Procedures

If the type of value in hand does not match the desired type and the desired type is not object or datum, then the evaluation fails. If the type of val $\hat{y}$ e in hand does match the desired type, then no computation is necessary. Otherwise the following procedures are used.

If the type of valve in hand is:

1) Identifier

- a) And datum is desired If a variable with the identifier as name exists and contains a datum, that is the valve.
- b) And object is desired The identifier is looked up in The And object is desired  $\tau_{he}$ ;  $\Delta u + \lambda u$  is looked up in  $\mu \in$ <br>If a variable with the identifier as name exists,  $\sum_{n=1}^{\infty}$ <br>and eentains an object, that is the valve. and eentains an object, that is the valve.<br>I *deve* is

2) Scan list loc

w i. P. P.e. proces. And an object is desired The given name is looked up in the given scan list, the resulting object is returned as value.

3) Directory loc

And an object is desired The given name is looked up in the given directory with the given access key, the resulting object is returned as valve.

4) Indexed object

a) And datum is desired

The given object is assumed to be a file, ECS or disk, and is read with the given datum as address

b) And object is desired

The given object is assumed to be a clist, and an object is fetched with the given datum as index.

5) Indexed subprocess (available only during Bead ghost)

a) And datum is desired

A word is read from the full path of the subprocess, word address O refers to word O of the subprocess calling the Bead ghost. Negative addresses can be used.

ertl<sub>7</sub> ussoci

(See variable FULLM later)

b) And object is desired

 $A$   $A$  Or capability is obt process. Index O rei 'from the full path of the sub- <sup>~</sup>index O of the subprocess calling the Bead ghost. Segative addresses can be used. (See variable FULLC later)

6) Register loc (available only during Bead ghost)

The given datum is used to reference the XJ package of the subprocess calling the Bead ghost.  $A_{\mathcal{B}}^4$  & B<sub>4</sub> are in word index 4; A7 & B7 in word index 7; X4 in word index  $\overleftrightarrow{\mathcal{L}}$  and X7 in word index 17B.

- D) Some Present Variables
	- 1) FULLM

Contains a datum. When added to a number appearing in an indexed supprocess, permits that number to address core relative to the first word above the field length of the Bead ghost, i.e. #FULLM addresses word O of the Ist subprocess that is a descendant of the Bead ghost, in  $\mathbb{R}^2$ Lvif1Y"'l·T *~vii r"-(1.."* 

2) FULLC

Contains a datum. Action is similar to FULLM except that it is used with the clist of the subprocess.

3) BEADF (temporary, for test only)

*CETIOFILE*<br>The command get BD-file followed by 2 identifiers separated by blanks obtains an object from old Bead upon which the test system is running. That object is placed in this variable.

4) ROOTD (test only)

Contains the root directory of the disk system. Very dangerous.

E) MISC

1) The standard scan list consists of

- O) Your temporary direct, (ownership capability)
- 1) Null access key
- 2) The *s* directory (not an ownership capability)
- 3) Public access key
- 2) Your temporary directory initially contains:

 $Oif\ddot{d}$ e $f$  S: The S directory, non ownership capability Order TEMPDIN: The temporary directory itself

F) Examples (1st set under services or Bead ghost)

1)  $PCAP$  **A** 

The name A is looked up in the standard scan list. In the current version that means A is first looked up in your temporary directory, if that fails then in S. (A will not be found in S.) If there is an A in your temporary directory, the capability for A will be printed. orary directory, if that fails then i<br>in S.) If there is an A in your temp<br>capability for A will be printed.<br> $\bigwedge_{k=1}^{N \wedge P} \bigotimes_{m \in M \wedge m \neq 0} \pi_{\mathcal{F}} \wedge \bigwedge_{m \in M \wedge m \neq 0} \pi_{\mathcal{F}} \wedge \bigwedge_{m \in M \wedge m \neq 0} \pi_{\mathcal{F}} \wedge \big$ 

- 2)  $\alpha$ l'
- $T \tilde{\epsilon} M \rho D$

TDLIST is looked up in the standard scan list. Initially it would be found in your temporary directory with value of your temporary directory. Then A will be looked up in the result (your temporary directory) using the null access key.

- 3) PDATA  $A \overset{\#}{\underset{\longleftarrow}{\sum}}$  6 5 *A*  $\overset{\#}{\longleftarrow}$  *S* A is looked up in the standard scan list, the result is assumed to be a file. Words 6, 7, 10, 11, 12 are printed.
- 4) PDATA  $#_{\sim}7$  5  $L$  no extern Words 7, 10, 11, 12, 13 from your subprocess core are printed.
- 5) PDATA  $#$  FULLM+7 Words 7, 10, 11, 12, 13 from the core of the subprocess which is the 1st descendant of the Bead ghost in the current full path are printed.
- 6) MDATA 6  $\frac{1}{L}$   $\frac{1}{L}$   $\frac{1}{2}$   $\frac{1}{2}$

A 6 is placed in your subprocess core address 7

13

 $25$  $\overline{A}$ 

A is looked up in the standard scan list. The resulting capability is placed at index 5 in your subprocess C-list.

Examples under command processor:

1) EDITOR INPUT

MCAP  $M_{\overline{u_{n-}}}^{1/2}$ 

7)

EDITOR is looked up in the standard scan list. It will probably be found under S. The result is assumed to be a file containing a subprocess descriptor. The subprocess is constructed. It is called with displ<sup>94</sup> code representation of *infor*' saits lst parameter.

2) CEPPER ELTER ANDET

 $TVPV$ TEMPOIR: EDITOR

Assuming TEMPDIN still names your temporary directory, EDITOR is looked up in your temporary directory. The result is treated as above.

More complicated examples of parameters:

12D\6,<sub>^</sub>18D**\** 10

 $L_{\parallel}$  nowled  $\mu$ Produces following datum (inoctal) (assuming octal input) 6000010